## 基础设施 Subtitle 2022/10/05

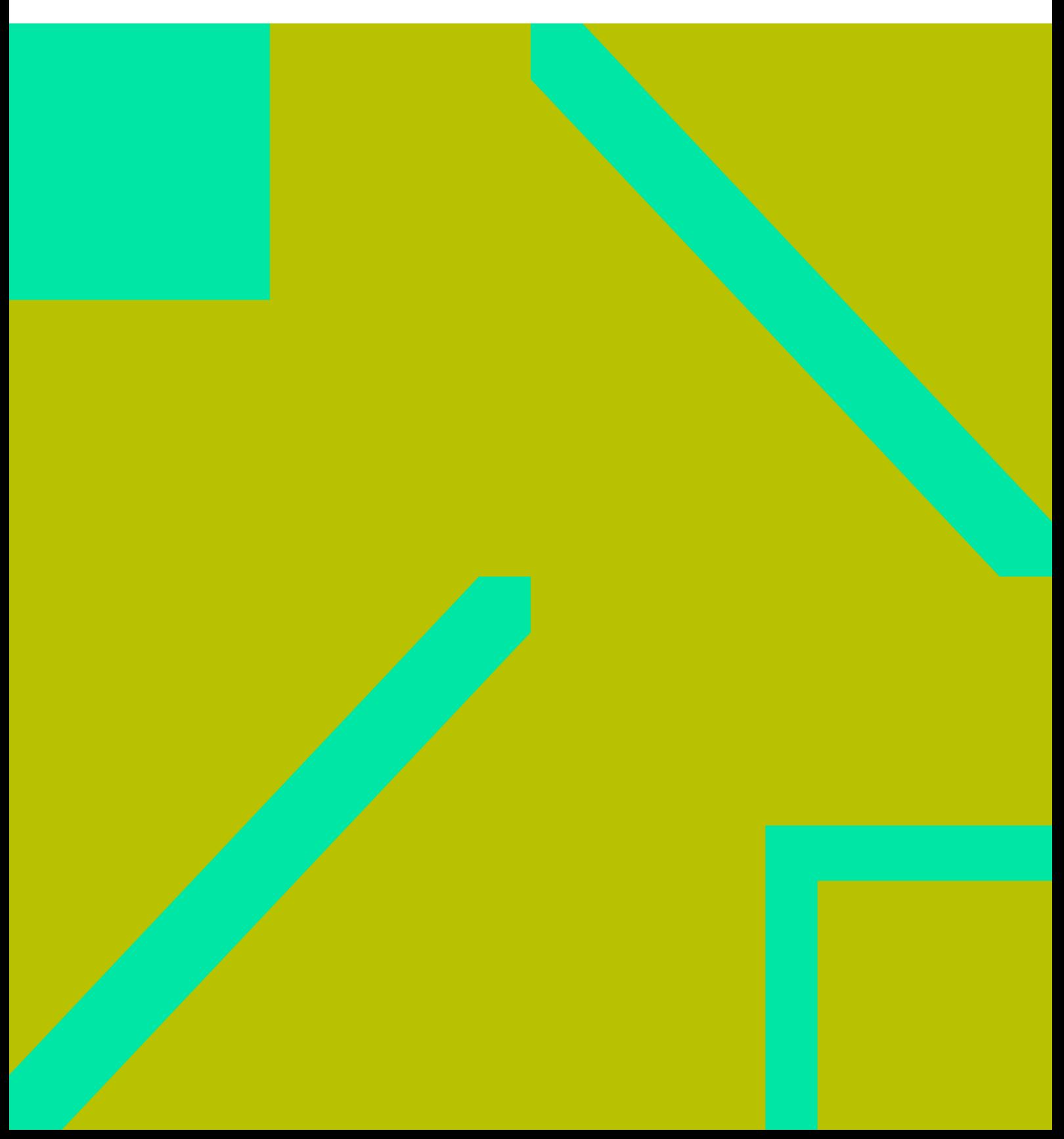

基础设施 II

## **Table of Contents**

基础设施 IV

## 基础设施

- <span id="page-4-0"></span> $\bullet$ ○ [Kubedb](https://wiki.annhe.net/02-%E5%B7%A5%E7%A8%8B%E5%AE%9E%E8%B7%B5/kubernetes/infrastructure/databases/kubedb_install)
- 
- **[Ingress Nginx](https://wiki.annhe.net/02-%E5%B7%A5%E7%A8%8B%E5%AE%9E%E8%B7%B5/kubernetes/infrastructure/ingress-nginx/%E9%A6%96%E9%A1%B5)**
	- [Annotations](https://wiki.annhe.net/02-%E5%B7%A5%E7%A8%8B%E5%AE%9E%E8%B7%B5/kubernetes/infrastructure/ingress-nginx/annotations)
	- ⊙ [Kubernetes](https://wiki.annhe.net/02-%E5%B7%A5%E7%A8%8B%E5%AE%9E%E8%B7%B5/kubernetes/infrastructure/%E5%B7%A5%E4%BD%9C%E6%B5%81/%E5%B7%A5%E4%BD%9C%E6%B5%81)
- [OpenID Connect](https://wiki.annhe.net/02-%E5%B7%A5%E7%A8%8B%E5%AE%9E%E8%B7%B5/kubernetes/infrastructure/oidc)
- $\bullet$

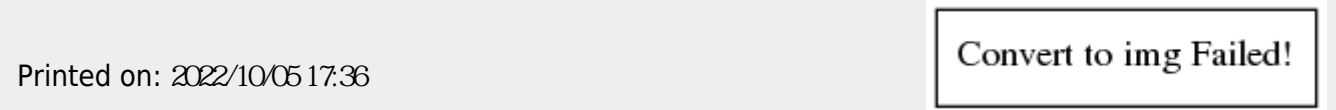